# Message Passing Interface (MPI-1) (PSC Appendix C, §C.1–C.2.4)

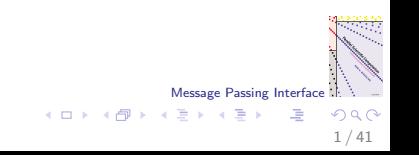

### History of MPI

- ▶ 1994: Message Passing Interface (MPI) became available as a standard interface for parallel programming in C and Fortran 77.
- $\triangleright$  Designed by a committee called the MPI Forum consisting of computer vendors, users, computer scientists.
- $\triangleright$  Based on sending and receiving messages by a pair of processors. One processor sends; the other receives. Both are active in the communication.
- $\triangleright$  Underlying model: communicating sequential processes (CSP) proposed by Tony Hoare in 1978.
- $\triangleright$  MPI itself is not a model. BSP is a model.
- $\triangleright$  MPI is an interface for a communication library, like BSPlib.

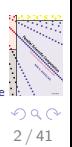

Message Passing Interface

#### Recent history of MPI

- $\triangleright$  1997: MPI-2 standard defined. Added functionality:
	- $\triangleright$  one-sided communications (put, get, sum)
	- $\blacktriangleright$  dynamic process management
	- $\blacktriangleright$  parallel input/output
	- $\blacktriangleright$  languages  $C++$  and Fortran 90
- $\triangleright$  2003: first full implementations of MPI-2 arrive, namely MPICH (Argonne National Labs) and LAM/MPI (Indiana University).
- ▶ 2004–: Open MPI. Open-source project, merges 3 MPI implementations: LAM/MPI, FT-MPI (University of Tennessee), LA-MPI (Los Alamos National Laboratory).
- $\triangleright$  2012 MPI-3. Major update. More one-sided communications, nonblocking collective communications, sparse collective communications.

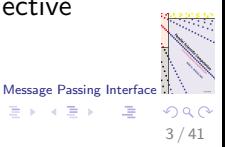

メロメ メ御き メミメ メミメ

### Why use MPI?

- It is available on almost every parallel computer, often in an optimised version provided by the vendor. Thus MPI is the most portable communication library.
- $\triangleright$  Many libraries are available written in MPI, such as the numerical linear algebra library ScaLAPACK.
- $\triangleright$  You can program in many different ways using MPI, since it is highly flexible.

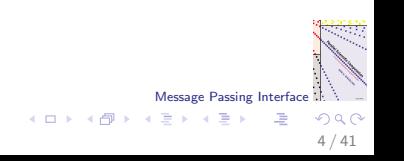

## Why not?

- It is huge: the full current MPI-3 standard has about 450 primitives. The user has to make many choices.
- It is not so easy to learn. Usually one starts with a small subset of MPI. Full knowledge of the standard is hard to attain.
- $\blacktriangleright$  The one-sided communications of MPI-2 and MPI-3 are rather complicated. If you like one-sided communications you may want to consider BSPlib as an alternative.

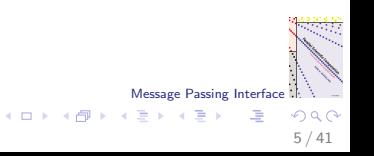

### Ping pong benchmark

 $\blacktriangleright$  The cost of communicating a message of length *n* is

 $T(n) = t_{\text{startup}} + nt_{\text{word}}$ .

Here,  $t_{\text{startup}}$  is a fixed startup cost and  $t_{\text{word}}$  is the additional cost per data word communicated.

- $\triangleright$  Communication of a message (in its blocking form) synchronises the sender and receiver. This is pairwise synchronisation, not global.
- $\triangleright$  Parameters  $t_{\text{startup}}$  and  $t_{\text{word}}$  are usually measured by sending a message from one processor to another and back: ping pong.
- $\blacktriangleright$  The message length is varied in the ping pong benchmark.
- $\blacktriangleright$  There is only one ping pong ball on the table.

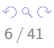

Message Passing Interface

メロメ メ御き メミメ メミメ

#### Send and receive primitives

```
if (s == 2)MPI_Send(x,5,MPI_DOUBLE,3,0,MPI_COMM_WORLD);
if (s==3)MPI_Recv(y,5,MPI_DOUBLE,2,0,MPI_COMM_WORLD,
           &status);
```
- Processor  $P(2)$  sends 5 doubles to  $P(3)$ .
- $\triangleright$  P(2) reads the data from its array x. After transmission, P(3) writes these data into its array y.
- $\triangleright$  The integer '0' is a tag for distinguishing between different messages from the same source processor to the same destination processor.
- Message Passing Interface **IMPI\_Send and MPI\_Recv are of fundamental importance in** MPI.

Communicator: the whole processor world

if  $(s==2)$ 

MPI\_Send(x,5,MPI\_DOUBLE,3,0,MPI\_COMM\_WORLD); if  $(s==3)$ MPI\_Recv(y,5,MPI\_DOUBLE,2,0,MPI\_COMM\_WORLD,

&status);

- $\triangleright$  A communicator is a subset of processors forming a communication environment with its own processor numbering.
- $\triangleright$  MPI COMM WORLD is the communicator consisting of all the processors.

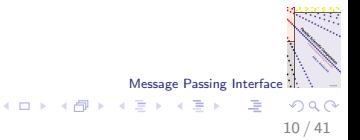

### Send/Receive considered harmful

- $\triangleright$  1968: Edsger Dijkstra, guru of structured programming, considered the Go To statement harmful in sequential programming.
- $\triangleright$  Go To was widely used in Fortran programming in those days. It caused spaghetti code: if you pull something here, something unexpected moves there.
- $\triangleright$  No one dares to use Go To statements any more.
- $\triangleright$  Send/Receive in parallel programming has the same dangers, and even more, since several diners eat from the same plate.
- $\blacktriangleright$  Pull here, pull there, nothing moves: deadlock.
- $\triangleright$  Deadlock may occur if  $P(0)$  wants to send a message to  $P(1)$ . and  $P(1)$  to  $P(0)$ , and both processors want to send before they receive.

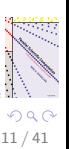

Message Passing Interface

Inner product program mpiinprod

int main(int argc, char \*\*argv){

```
int p, s, n;
```

```
MPI_Init(&argc,&argv);
MPI_Comm_size(MPI_COMM_WORLD,&p);
MPI_Comm_rank(MPI_COMM_WORLD,&s);
```

```
Message Passing Interface
if (s == 0) {
    printf("Please enter n:\n");
    scanf("%d",&n);
    if(n<0)MPI_Abort(MPI_COMM_WORLD,-1);
}
MPI_Bcast(&n,1,MPI_INT,0,MPI_COMM_WORLD);
...
```
 $\equiv$ 

#### Collective communication: broadcast

MPI\_Bcast(&n, 1, MPI\_INT, 0, MPI\_COMM\_WORLD);

MPI\_Bcast(buf,count,datatype,root,communicator);

- $\triangleright$  Broadcast count data items of a certain datatype from processor root to all others in the communicator, reading from location buf and also writing it there.
- $\triangleright$  All processors of the communicator participate.
- $\triangleright$  Extensive set of collective communications available in MPI. Using these reduces the size of program texts.

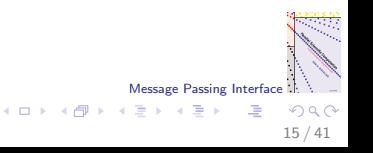

Inner product program mpiinprod (cont'd)

```
...
nl = nloc(p,s,n);x= vecallocd(n!);
for (i=0; i \le n], i++)iglob= i*p+s;
    x[i] = iglob+1;}
/* global sync for timing */
MPI_Barrier(MPI_COMM_WORLD);
time0=MPI_Wtime(); /* wall clock time */
alpha = mplip(p,s,n,x,x);MPI_Barrier(MPI_COMM_WORLD):
time1=MPI_Wtime();
...
```

```
MPI_Finalize();
exit(0);
```
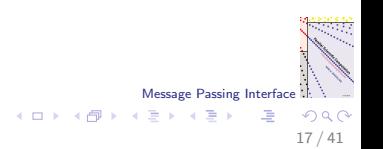

Inner product function mpiip

```
double mpiip(int p, int s, int n,
             double *x, double *y){
    double inprod, alpha;
    int i;
    inprod= 0.0;
    for (i=0; i < nloc(p, s, n); i++)invrod += x[i]*v[i];MPI_Allreduce(&inprod,&alpha,1,MPI_DOUBLE,
                  MPI_SUM.MPI_COMM_WORLD):
```
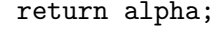

}

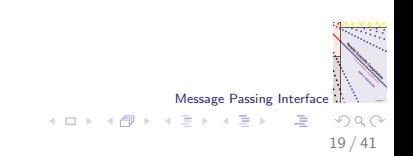

#### Collective communication: reduce

MPI\_Allreduce(&inprod, &alpha, 1, MPI\_DOUBLE, MPI\_SUM, MPI\_COMM\_WORLD);

MPI\_Allreduce(sendbuf, recvbuf, count, datatype, operation, communicator);

- $\triangleright$  The reduction operation by MPI Allreduce sums the double-precision local inner products inprod, leaving the result alpha on all processors.
- $\triangleright$  One can also do this for an array instead of a scalar, by changing the parameter 1 to the array size count, or perform other operations, such as taking the maximum, by changing MPI SUM to MPI MAX.

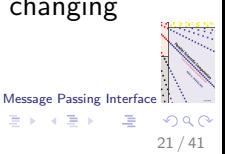

#### Benchmark: which primitive to measure?

- $\triangleright$  Benchmarking all communication primitives in MPI is a lot of work. This does not appeal to us.
- $\triangleright$  A typical MPI user would look first if there is a suitable collective-communication primitive that would do the job.
- $\triangleright$  This would lead to shorter program texts, and is good practice from the BSP point of view as well.
- $\blacktriangleright$  Therefore, we choose a collective communication as the operation to be benchmarked.
- $\triangleright$  The BSP superstep, where every processor can communicate in principle with all others, is reflected best by the all-to-all primitives from MPI.
- $\triangleright$  Using an all-to-all primitive gives the MPI system the best opportunities for optimisation, similar to supersteps in BSPlib programs.

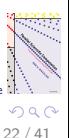

Message Passing Interface

Measure time of MPI Alltoally

```
MPI_Barrier(MPI_COMM_WORLD);
time0= MPI Wtime():
for (iter=0; iter<NITERS; iter++){
    MPI_Alltoallv(src,Nsend,Offset_send,MPI_DOUBLE,
                  dest,Nrecv,Offset_recv,MPI_DOUBLE,
                  MPI_COMM_WORLD);
    MPI_Barrier(MPI_COMM_WORLD);
}
```

```
time1= MPI_Wtime();
time= time1-time0;
```
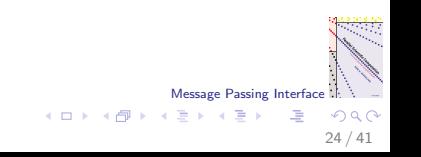

### Syntax of MPI Alltoallv

MPI\_Alltoallv(src, Nsend, Offset\_send, datatype\_send, dest, Nrecv, Offset\_recv, datatype\_recv, communicator);

- $\triangleright$  So-called vector variant allows a varying number of data to be sent (or even no data).
- $\triangleright$  The sender reads Nsend [t] data from array src starting at Offset\_send[t] for each processor  $P(t)$ ,  $0 \le t < p$ , and sends these data.
- $\blacktriangleright$  The receiver receives data from all processors, and stores them in array dest, with Nrecv[t] data arriving from processor  $P(t)$  at offset Offset recv[t].
- Message Passing Interface  $\triangleright$  All offsets are measured in units of the data type involved, e.g. MPI DOUBLE. (Not in raw bytes, like in BSPlib.)

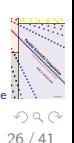

#### Initialise h-relation

}

```
for (i=0; i \le h; i++)src[i] = (double)i;if (p==1){
    Nsend[0] = Nrecv[0] = h;
} else {
    for (s1=0; s1 \le p; s1++)Nsend[s1] = h/(p-1);for (i=0; i < h''_0(p-1); i++)Nsend[(s+1+i)%p]+; /* one extra */
    Nsend[s]= 0; /* no talking to yourself */
```

```
for (s1=0; s1 < p; s1++)Nrecv[s1] = h/(p-1);for (i=0; i < h''_0(p-1); i++)Nrecv[(s-1-i+p)\%p]++;Nrecv[s] = 0:
```

$$
\begin{array}{c}\n\hline\n\text{using Interface} \\
\hline\n\end{array}
$$
\n
$$
\begin{array}{c}\n\hline\n\end{array}
$$
\n
$$
\begin{array}{c}\n\hline\n\end{array}
$$
\n
$$
\begin{array}{c}\n\hline\n\end{array}
$$
\n
$$
\begin{array}{c}\n\hline\n\end{array}
$$
\n
$$
\begin{array}{c}\n\hline\n\end{array}
$$
\n
$$
\begin{array}{c}\n\hline\n\end{array}
$$
\n
$$
\begin{array}{c}\n28/41\n\end{array}
$$

网络印度

Message Pas

 $\left\{ \begin{array}{ccc} 1 & 0 & 0 \\ 0 & 1 & 0 \end{array} \right\}$  ,  $\left\{ \begin{array}{ccc} 0 & 0 & 0 \\ 0 & 0 & 0 \end{array} \right\}$ 

#### Determine offsets

```
Offset_send[0] = 0;
0ffset_recv[0] = 0;
for(s1=1; s1<p; s1++){
  Offset_send[s1]=Offset_send[s1-1]+Nsend[s1-1];
  Offset_recv[s1]=Offset_recv[s1-1]+Nrecv[s1-1];
}
```
Messages are stored in order of destination processor. Thus, offsets can be computed by a prefix operation.

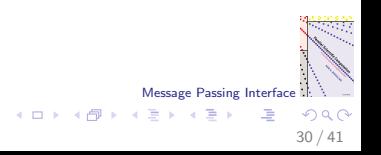

#### LU decomposition function mpilu

void mpilu(int M, int N, int s, int t, int n, int \*pi, double \*\*a){

MPI\_Comm row\_comm\_s, col\_comm\_t;

/\* Create a new communicator for my processor row and column \*/ MPI\_Comm\_split(MPI\_COMM\_WORLD,s,t,&row\_comm\_s); MPI\_Comm\_split(MPI\_COMM\_WORLD,t,s,&col\_comm\_t); ...

 $\triangleright$  2D numbering directly available in MPI: create a communicator for every processor row and column by splitting the world communicator.

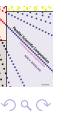

32 / 41

画

Message Passing Interface

メロメ メ御き メミメ メミメ

### Splitting a communicator

MPI\_Comm\_split(MPI\_COMM\_WORLD,s,t,&row\_comm\_s);

- $\triangleright$  Processors that call MPI\_Comm\_split with the same value of s end up in the same communicator, which we call row\_comm\_s.
- $\blacktriangleright$  Thus, we obtain M communicators, each corresponding to a processor row  $P(s, *)$ .
- $\triangleright$  Every processor obtains a processor number within its communicator. This number is by increasing value of the third parameter of the primitive, i.e., t.
- $\triangleright$  Broadcast of pivot value within processor column, i.e., within communicator col comm t now becomes:

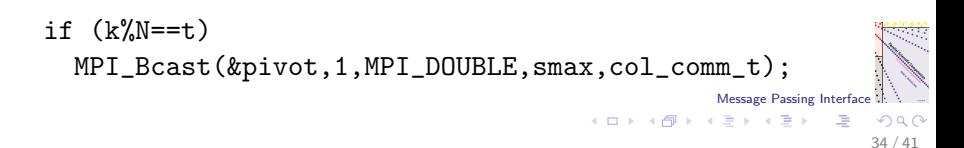

## Swapping the permutation in  $P(*, 0)$

```
/* piece of code for k^{\prime\prime}_{M} != r^{\prime\prime}_{M} */
if (k\%M==s) {
    MPI_Send(&pi[k/M],1,MPI_INT,r%M,0,MPI_COMM_WORLD);
    MPI_Recv(&pi[k/M],1,MPI_INT,r%M,0,MPI_COMM_WORLD,
               &status);
}
if (r\%M==s) {
    MPI_Recv(&tmp,1,MPI_INT,k%M,0,MPI_COMM_WORLD,
               &status);
    MPI_Send(&pi[r/M],1,MPI_INT,k%M,0, MPI_COMM_WORLD);
    pi[r/M]=tmp;}
```
Message Passing Interface  $\triangleright$  Don't change the order of the sends and receives! (Punishment: deadlock on certain machines.)

36 / 41

#### Sender info must be initialised for FFT

```
offset= 0;
j0 = s''_{0}c0; j2 = s/c0;for(j=0; j<npackets; j++){
    jglob = j2*C0*np + j*C0 + j0;destproc= (jglob/(c1*np))*c1 + jglob%c1;Nsend[destproc]= 2*size;
    Offset_send[destproc]= offset;
    for(r=0; r \text{size}; \text{r++}){
        tmp[offset + 2*r] = x[2*(j+rxatio)];tmp[offset + 2*r+1] = x[2*(j+rxatio)+1];}
    offset += 2*size;
} ...
```
 $\triangleright$  mpifft is identical to bspfft, except for redistribution. Packets are the same. Message Passing Interface  $\left\{ \begin{array}{ccc} 1 & 0 & 0 \\ 0 & 1 & 0 \end{array} \right.$ 

38 / 41

 $\Omega$ 

造

#### Receiver info must also be initialised

```
...
/* Initialise receiver info */
offset= 0;
j0 = s''_0c1; j2 = s/c1;for(r=0; r<npackets; r++){
    j= r*size;
    jglob = j2*c1*np + j*c1 + j0;stcproc = (jglob/(c0*np))*c0 + jglob/c0;Nrecv[srcproc]= 2*size;
    Offset_recv[srcproc]= offset;
    offset += 2*size;
}
MPI_Barrier(MPI_COMM_WORLD); /* for safety */
MPI_Alltoallv(tmp,Nsend,Offset_send,MPI_DOUBLE,
                x, Nrecv,Offset_recv,MPI_DOUBLE,
                MPI_COMM_WORLD);
                                                     Message Passing Interface
                                           \left\{ \begin{array}{ccc} 1 & 0 & 0 \\ 0 & 1 & 0 \end{array} \right.画
                                                                 \Omega40 / 41
```
## Summary

- $\triangleright$  The Message Passing Interface (MPI) is a highly portable communication library supported by most vendors of parallel computers.
- $\triangleright$  In MPI, you should try to use collective communications as much as possible. They reduce the size of program texts, and they also create supersteps, thus structuring the program in BSP style.
- $\blacktriangleright$  MPI rule:

collective communications may synchronise the processors, but you cannot rely on this.

So feel free to add global synchronisations where needed.

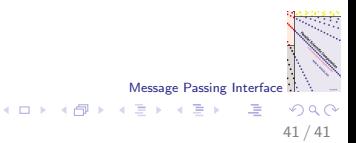